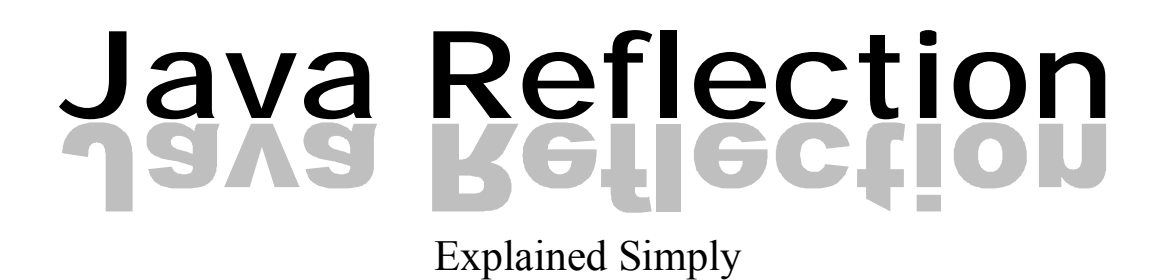

CiaranMcHale.com - Complexity explained simply

### **Copyright License**

Copyright © 2008 Ciaran McHale

Permission is hereby granted, free of charge, to any person obtaining a copy of this training course and associated documentation files (the "Training Course"), to deal in the Training Course without restriction, including without limitation the rights to use, copy, modify, merge, publish, distribute, sublicense, and/or sell copies of the Training Course, and to permit persons to whom the Training Course is furnished to do so, subject to the following conditions:

The above copyright notice and this permission notice shall be included in all copies or substantial portions of the Training Course.

THE TRAINING COURSE IS PROVIDED "AS IS", WITHOUT WARRANTY OF ANY KIND, EXPRESS OR IMPLIED, INCLUDING BUT NOT LIMITED TO THE WARRANTIES OF MERCHANTABILITY, FITNESS FOR A PARTICULAR PURPOSE AND NONINFRINGEMENT. IN NO EVENT SHALL THE AUTHORS OR COPYRIGHT HOLDERS BE LIABLE FOR ANY CLAIM, DAMAGES OR OTHER LIABILITY, WHETHER IN AN ACTION OF CONTRACT, TORT OR OTHERWISE, ARISING FROM, OUT OF OR IN CONNECTION WITH THE TRAINING COURSE OR THE USE OR OTHER DEALINGS IN THE TRAINING COURSE.

#### **About the Author**

Ciaran McHale has a Ph.D. in computer science from Trinity College Dublin. He has been working for IONA Technologies (www.iona.com) since 1995, where he is a principal consultant. His primary talent is the ability to digest complex ideas and reexplain them in simpler ways. He applies this talent to subjects that stir his passion, such as multi-threading, distributed middleware, code generation, configuration-file parsers, and writing training courses. You can find details of some of his work at his personal web site: www.CiaranMcHale.com. You can email him at Ciaran@CiaranMcHale.com.

#### **Acknowledgements**

Ciaran McHale's employer, IONA Technologies (www.iona.com) generously gave permission for this training material to be released under the stated open-source license.

## **Table of Contents**

- 1. Introduction to Java Reflection
- 2. Dynamic Proxies
- 3. Example Uses of Java Reflection

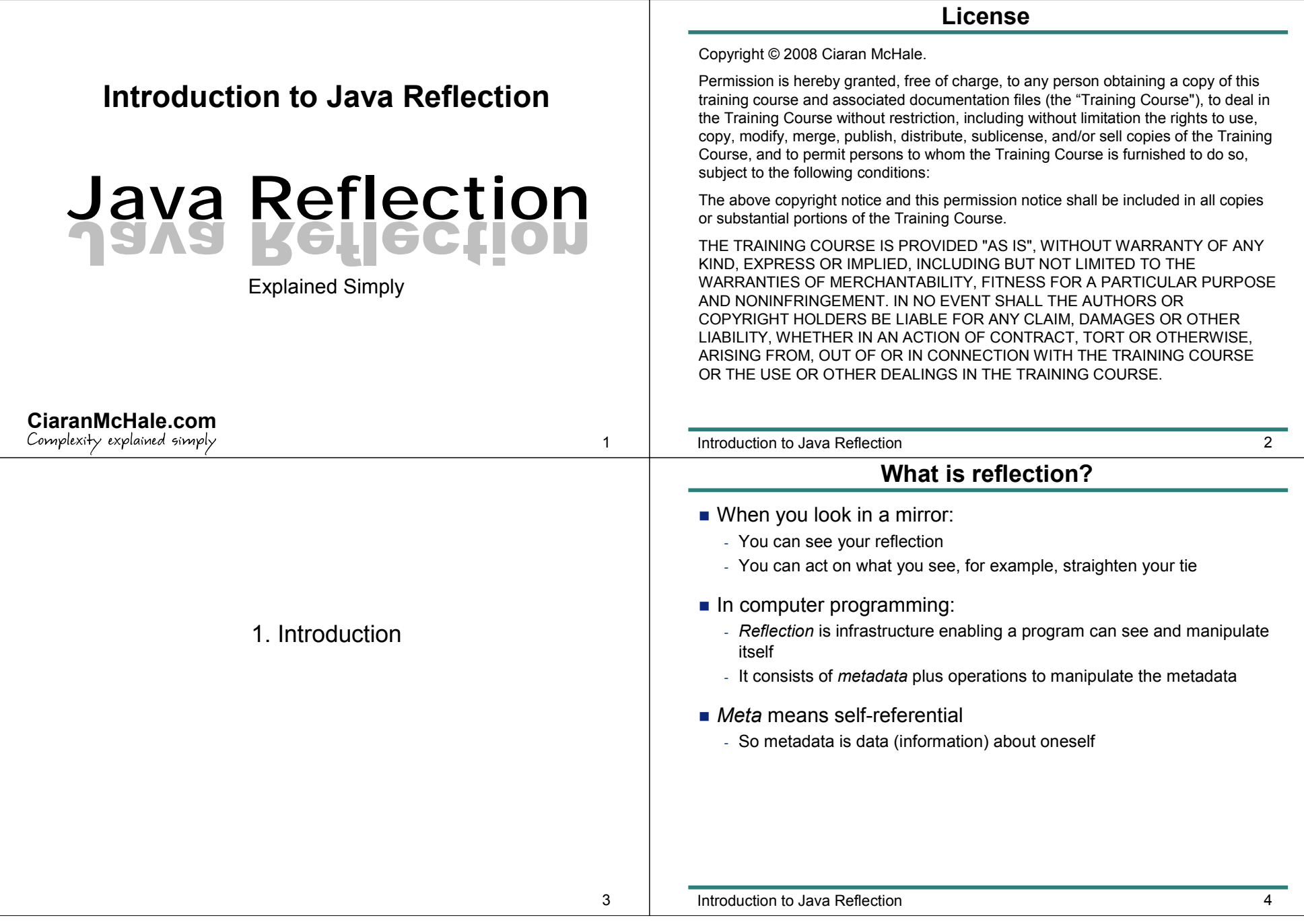

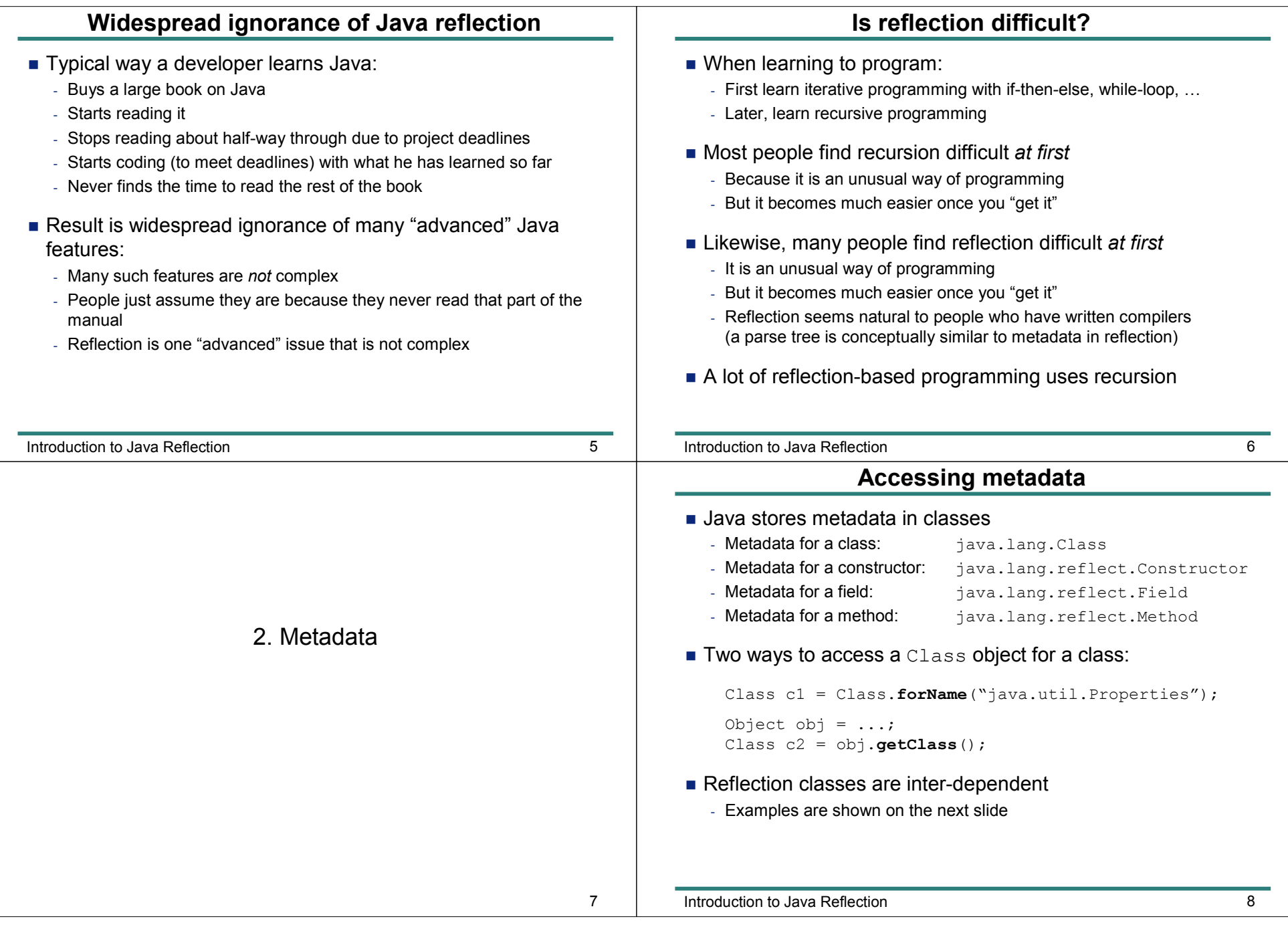

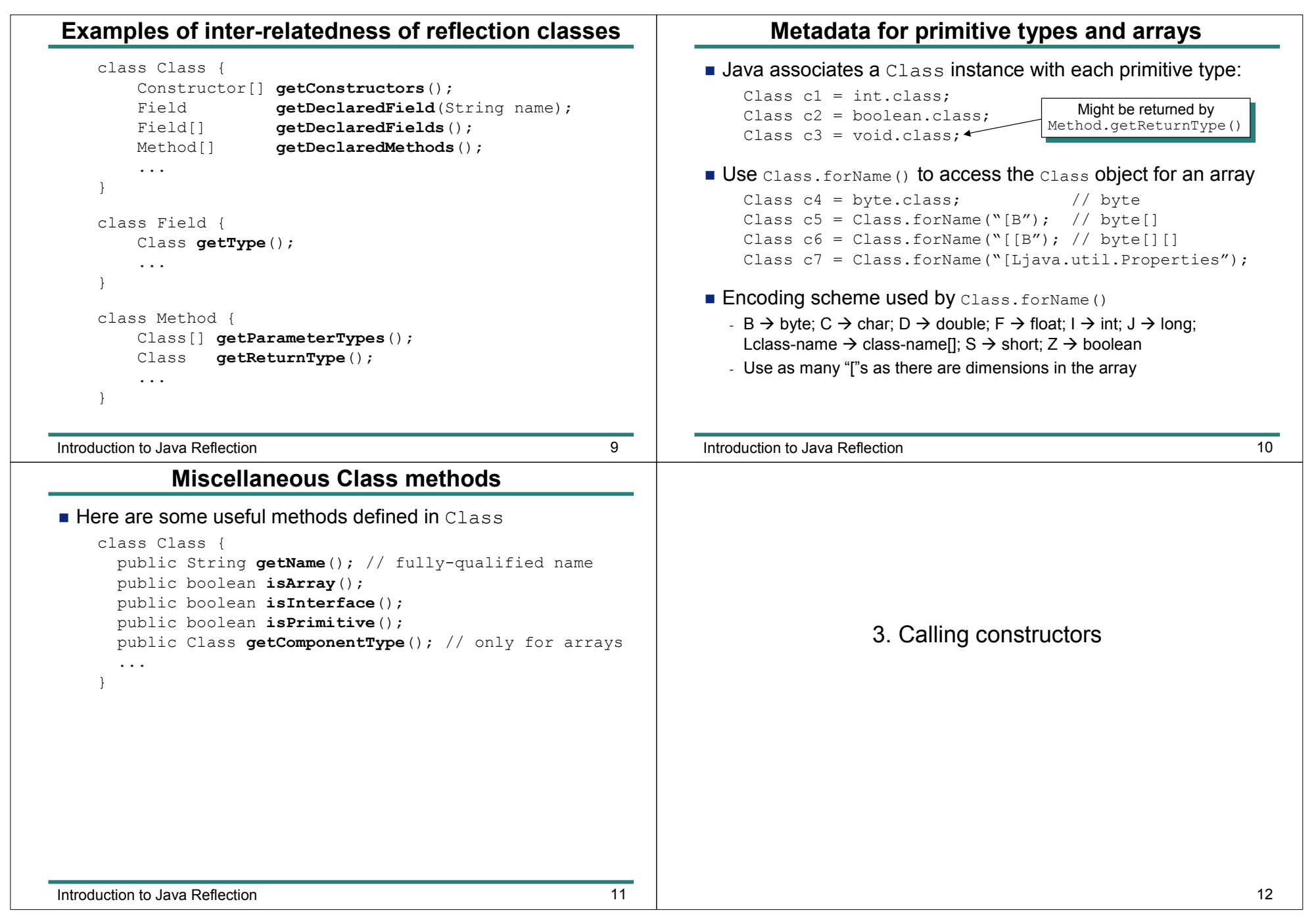

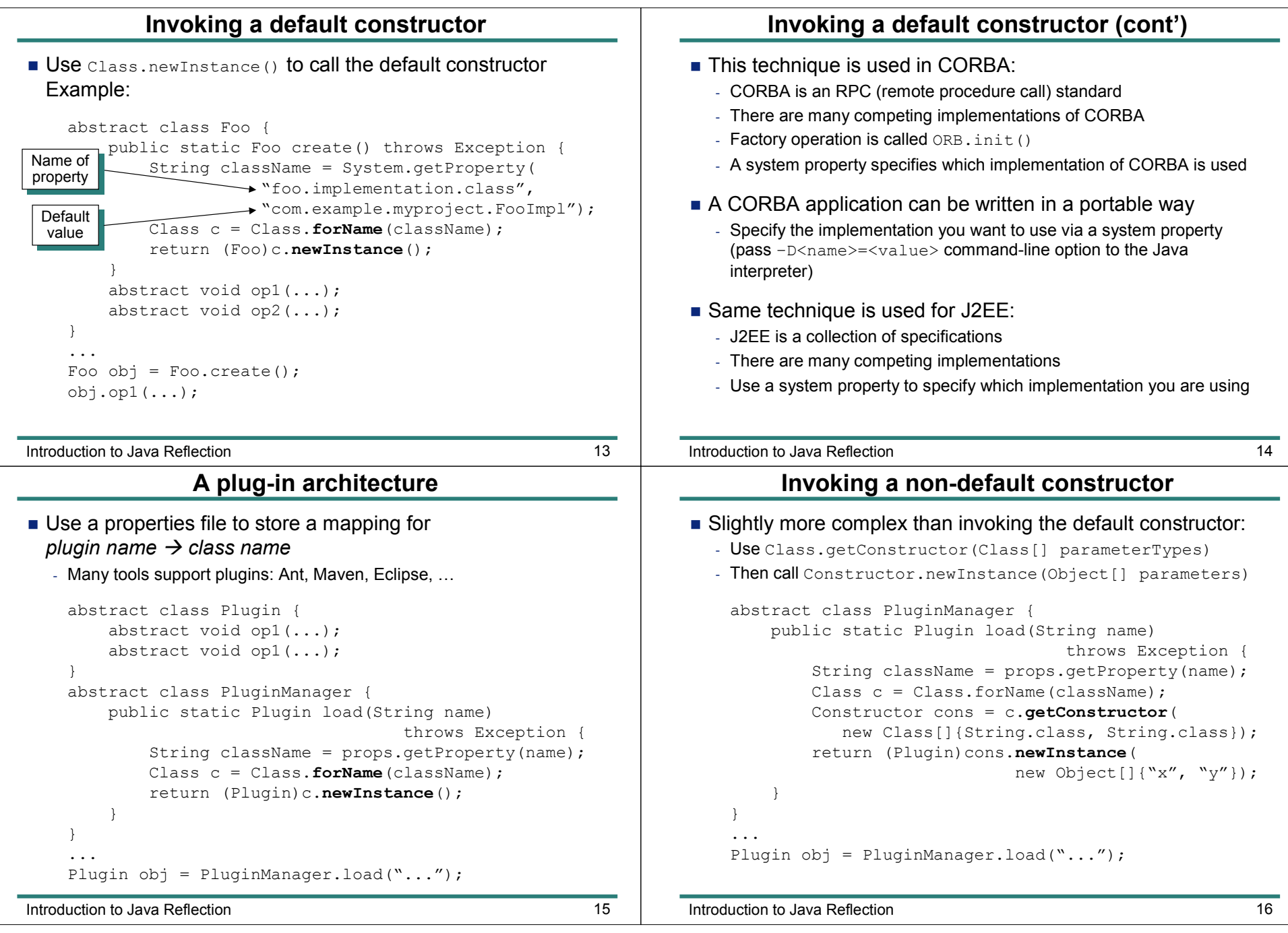

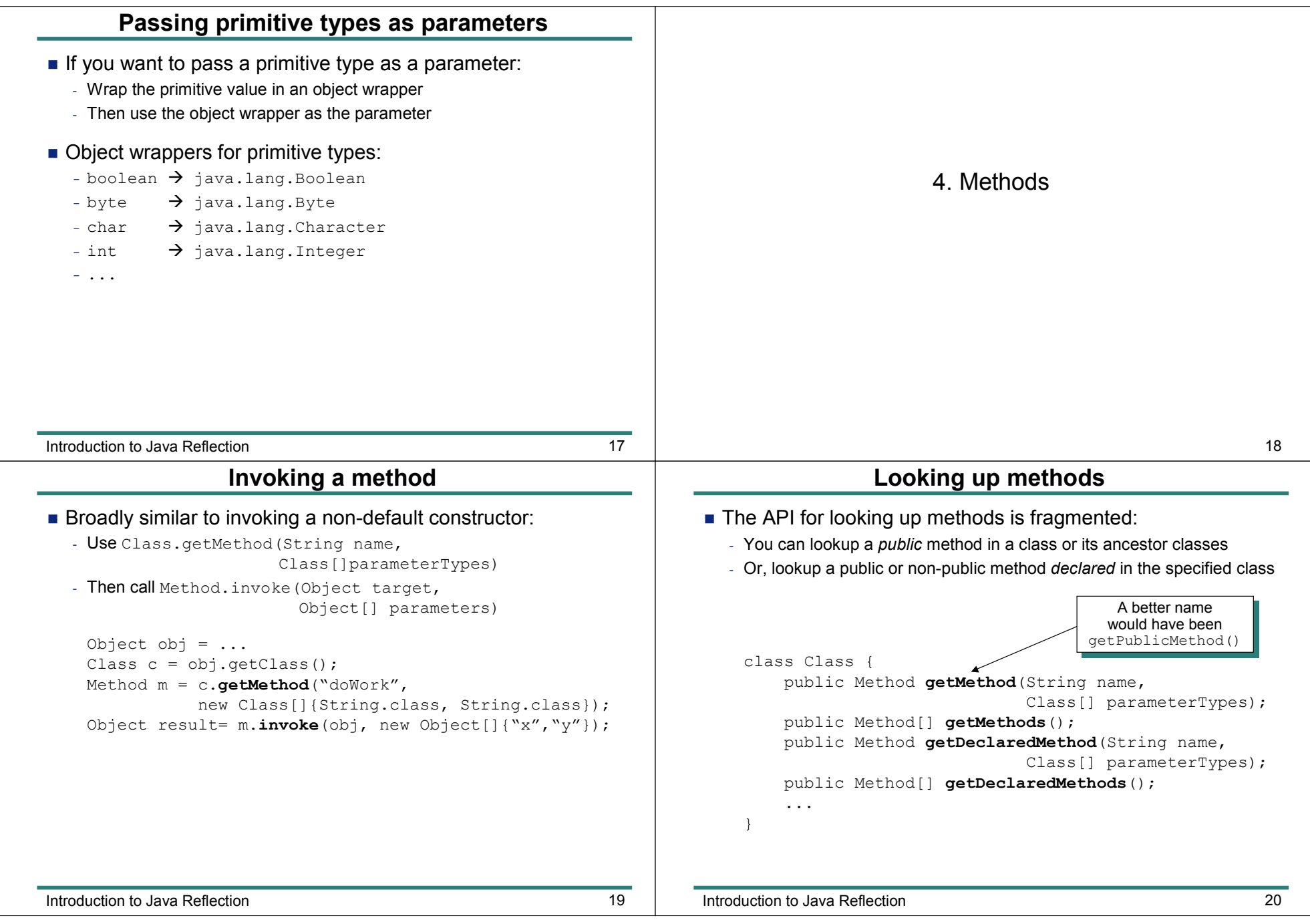

Chapter 1: Introduction to Java Reflection

Chapter 1: Introduction to Java Reflection

Introduction to Java Reflection 21 **Finding an inherited method** ■ This code searches up a class hierarchy for a method<br>Works for both public and non-public methods - Works for both public and non-public methods Method findMethod(Class cls, String methodName,Class[] paramTypes){Method method = null;while (cls != null) { try {method = cls.**getDeclaredMethod**(methodName, paramTypes);break; } catch (**NoSuchMethodException** ex) { cls = cls.**getSuperclass**(); }} return method;}225. FieldsIntroduction to Java Reflection 23 **Accessing <sup>a</sup> field** ■ There are two ways to access a field:<br>By invoking get- and set-style methods (if - By invoking get- and set-style methods (if the class defines them)<br>Ry using the code shown below - By using the code shown belowObject obj = ...Class  $c = obj.getClass()$ ; Field f = c.**getField**("firstName");f.**set**(obj, "John"); Object value = f.**get**(obj);Introduction to Java Reflection <sup>24</sup> **Looking up fields** ■ The API for looking up fields is fragmented:<br>You can lookup a *public* field in a class or its anc - You can lookup <sup>a</sup>*public* field in <sup>a</sup> class or its ancestor classes - Or, lookup <sup>a</sup> public or non-public field *declared* in the specified class class Class {public Field **getField**(String name); public Field[] **getFields**(); public Field **getDeclaredField**(String name);public Field[] **getDeclaredFields**();...}AAA better name<br>would have been would have been<br>getPublicField()

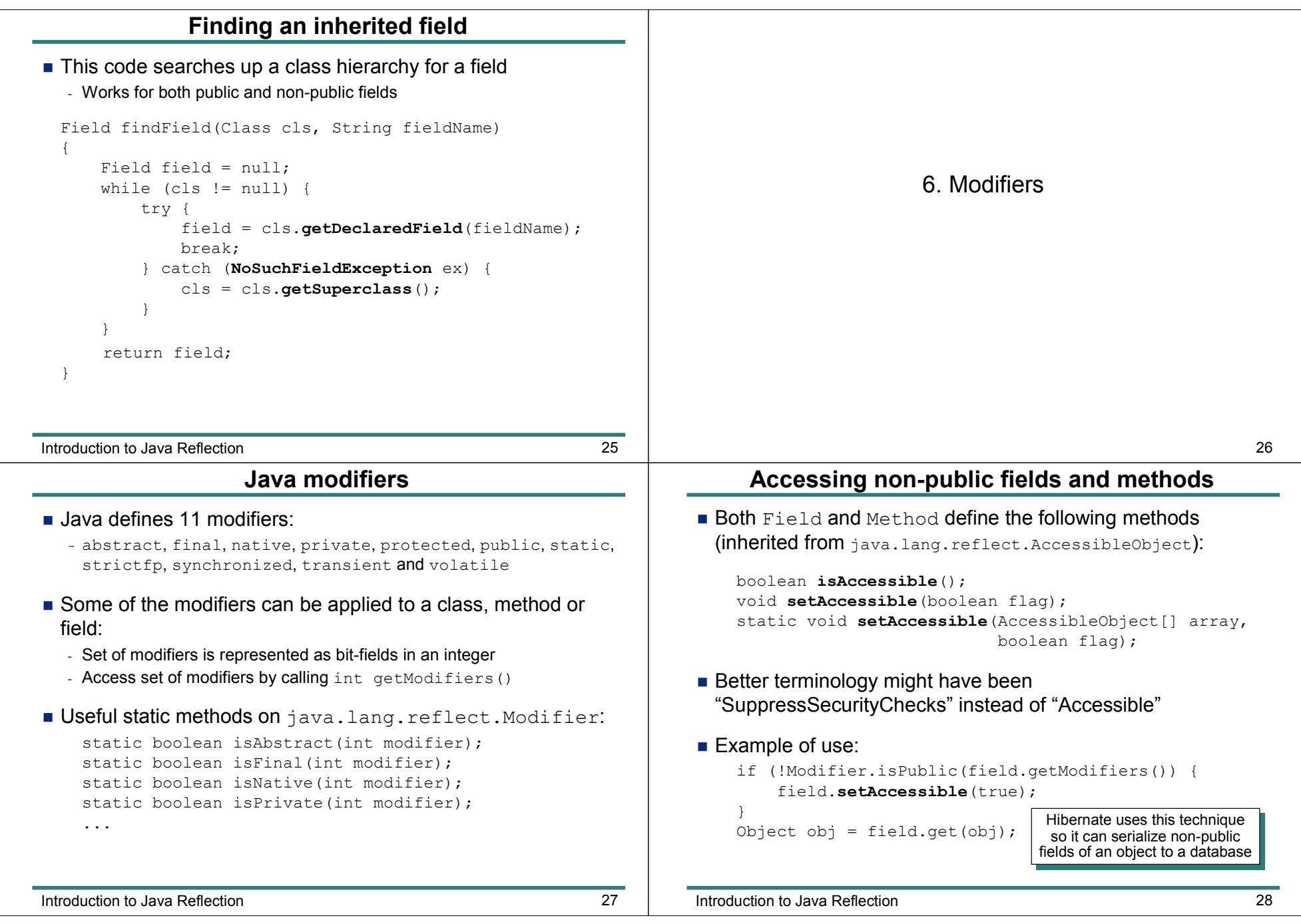

#### Chapter 1: Introduction to Java Reflection

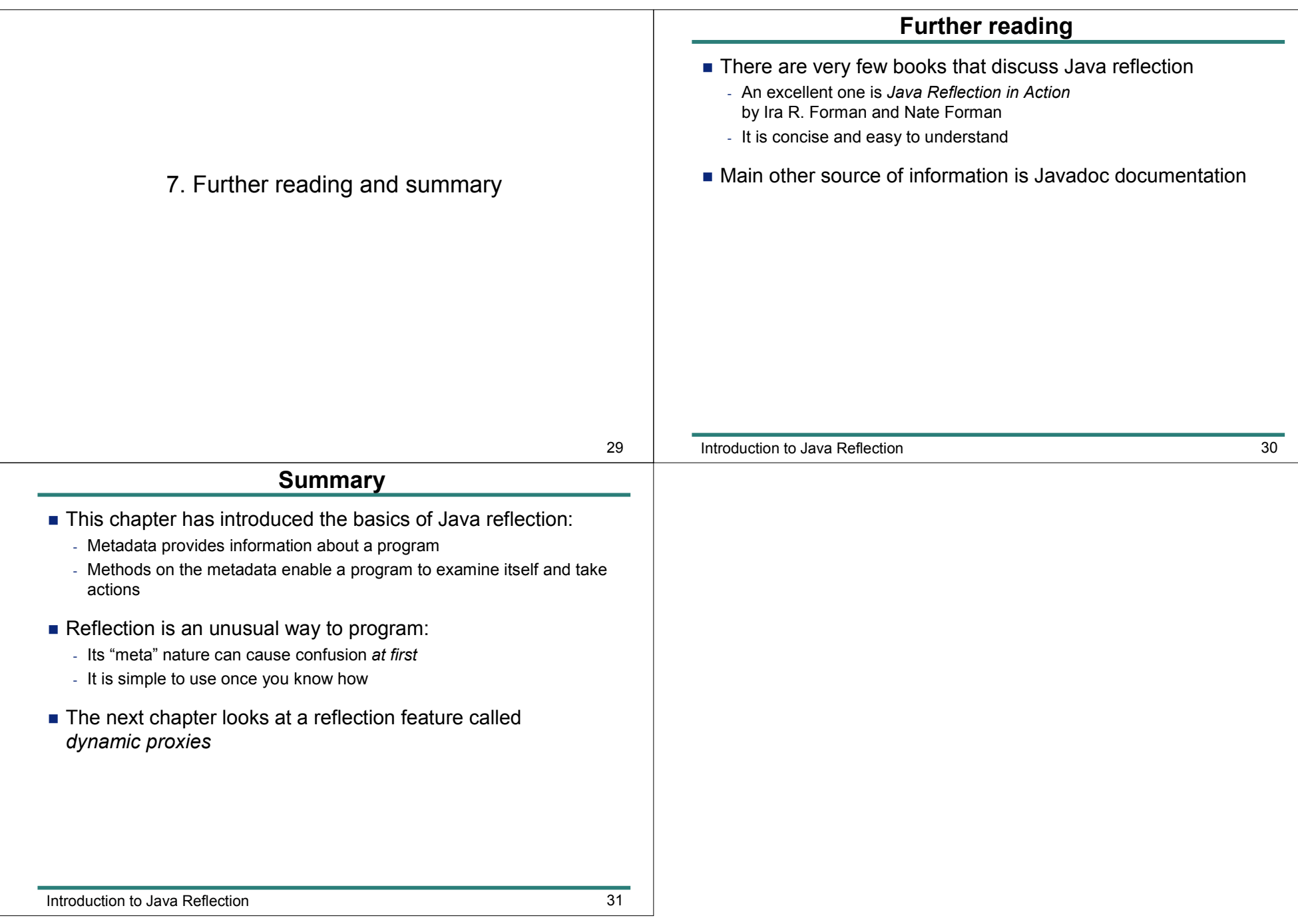

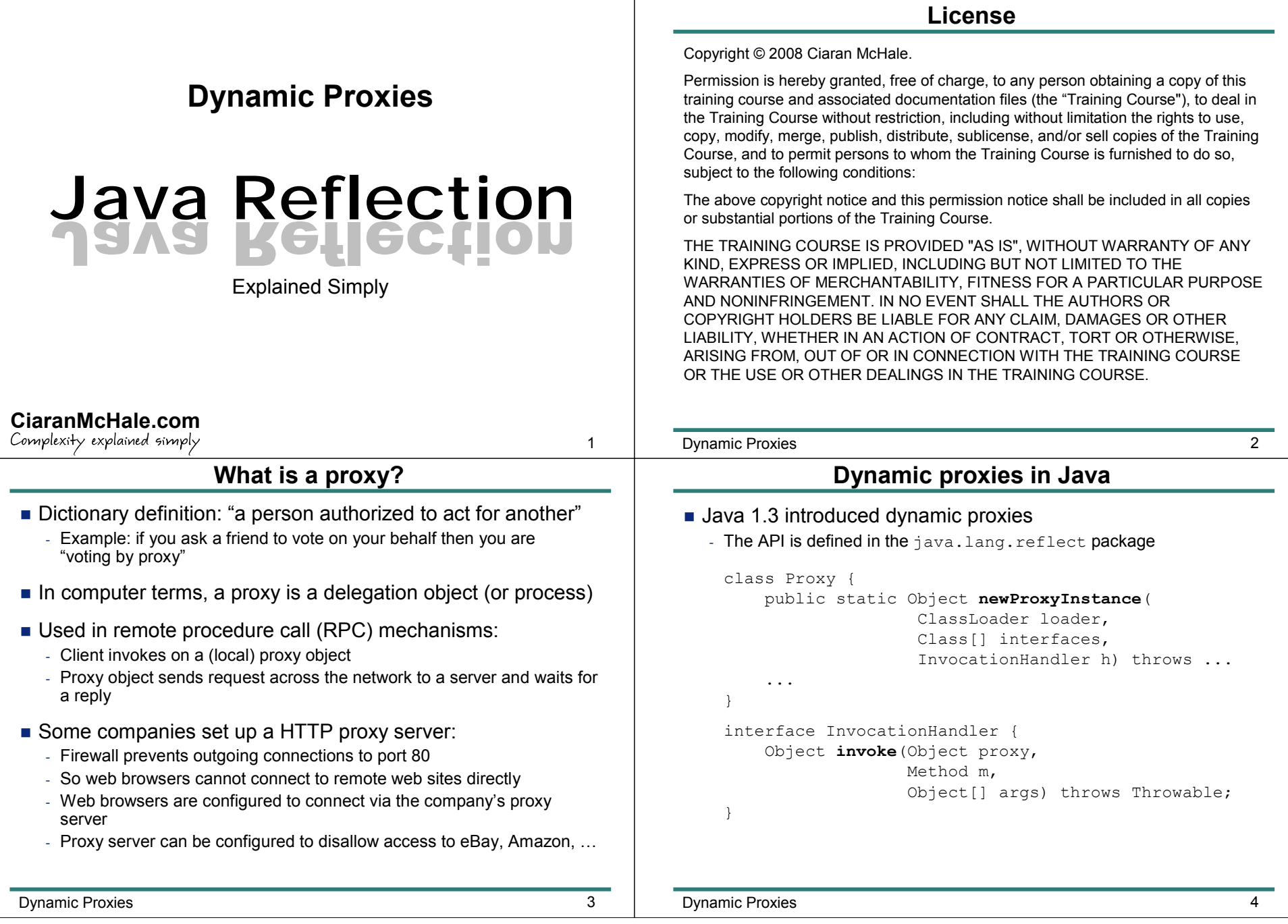

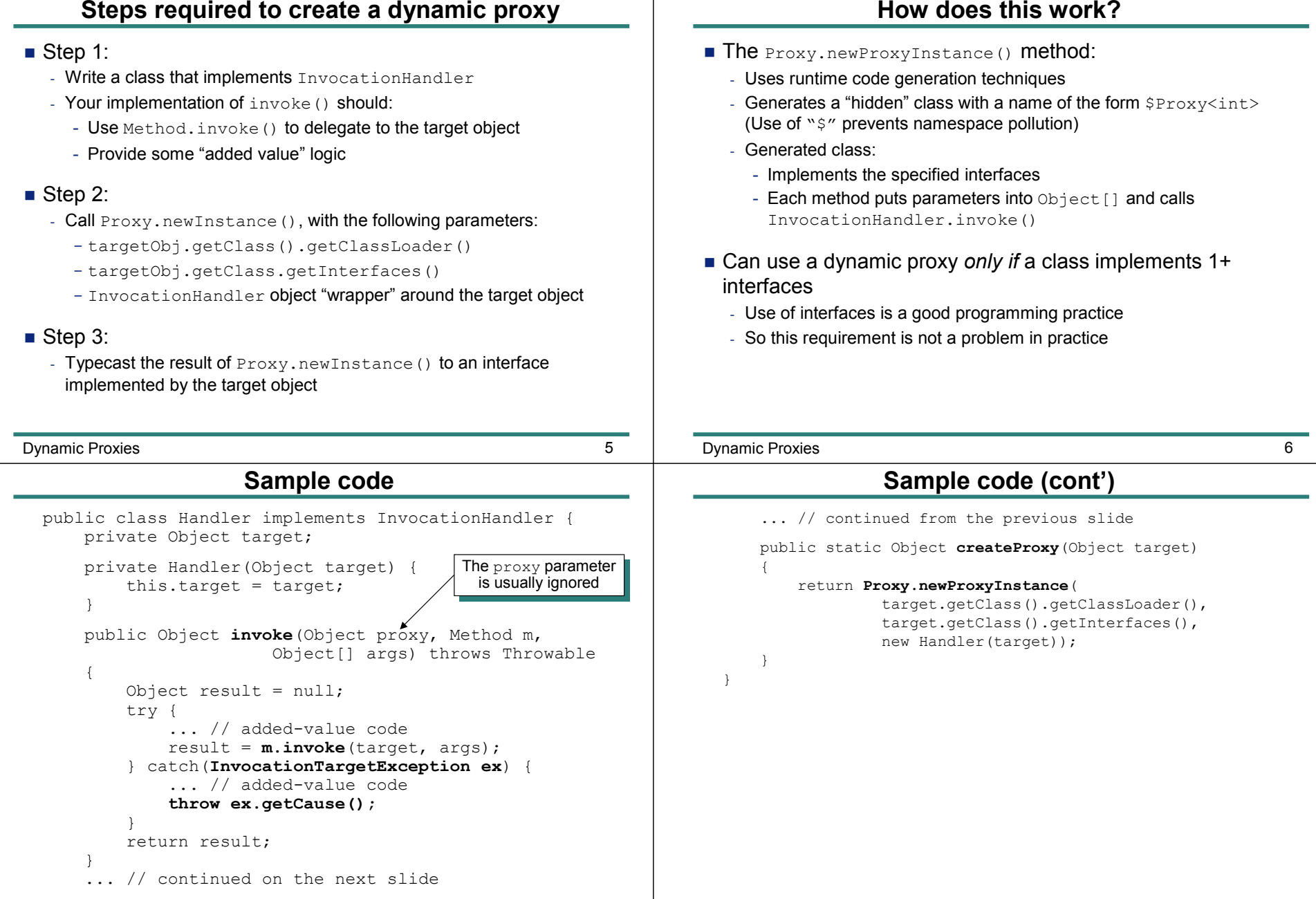

┰

**Dynamic Proxies** c Proxies 7

# **Example uses for dynamic proxies**

- Added-value code might:<br>Fnforce security checks
	- Enforce security checks
	- Begin and commit or rollback a transaction<br>- Llee reflection & reqursion to print details o
	- Use reflection & recursion to print details of all parameters<br>(for debugging) Use reflection &<br>(for debugging)
- In a testing system, a proxy might "pretend" to be target object<br>Returns "test" values instead of delegating to a real object
	- Returns "test" values instead of delegating to <sup>a</sup> real object
	- EasyMock (www.easymock.org) makes it easy to write tests in this way

**Dynamic Proxies** c Proxies 9

Chapter 2: Dynamic Proxies

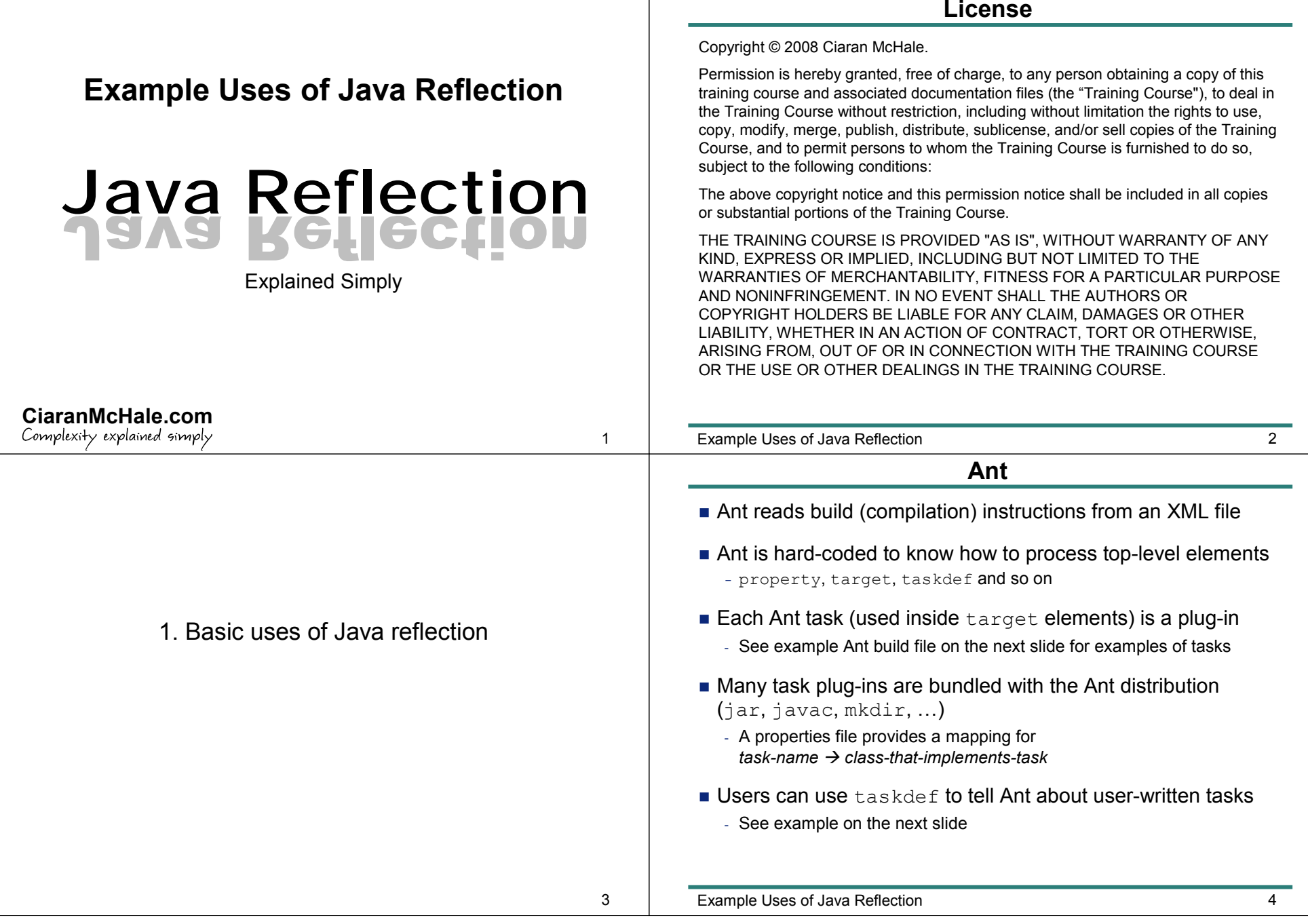

×

Î.

÷

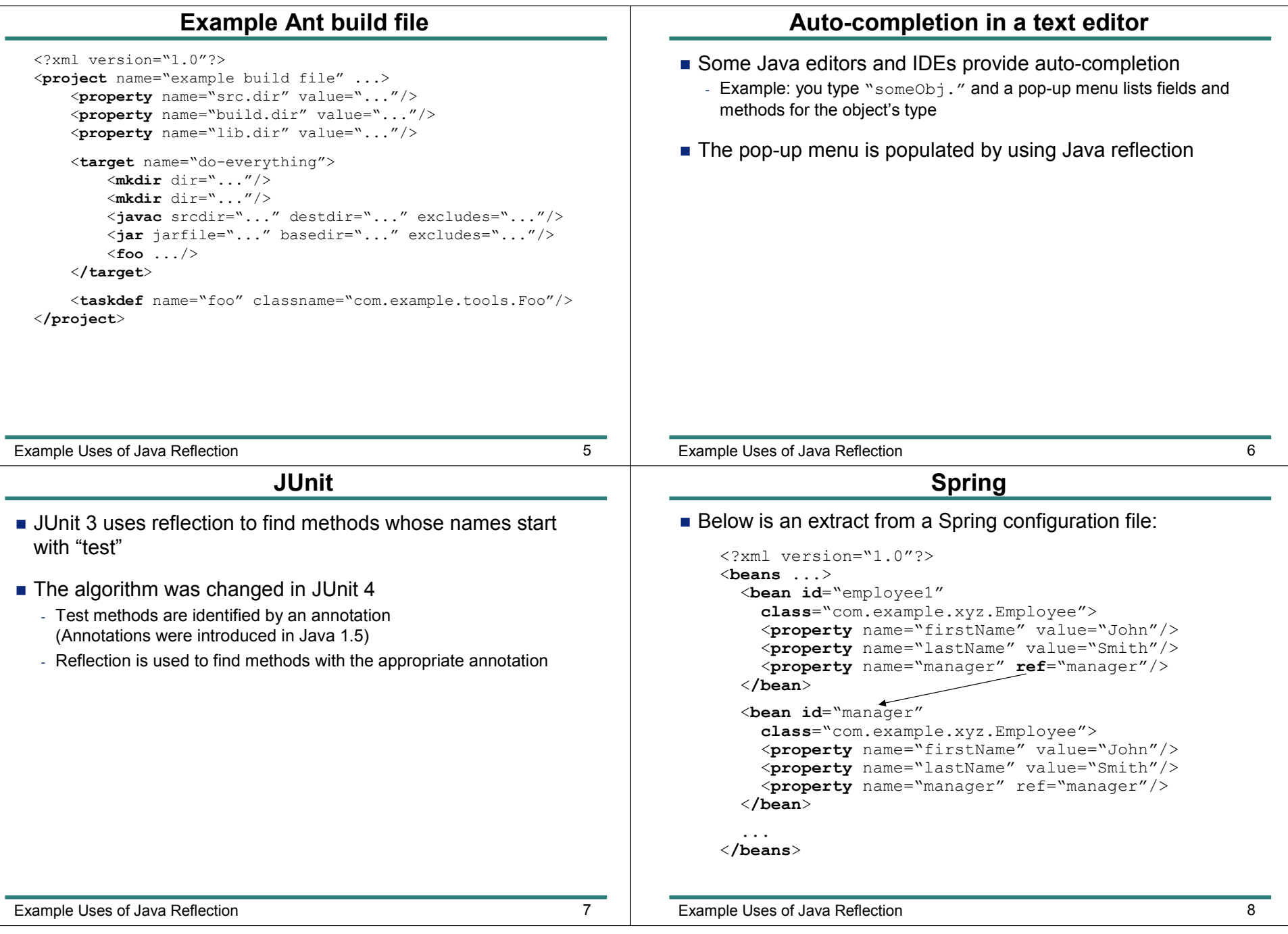

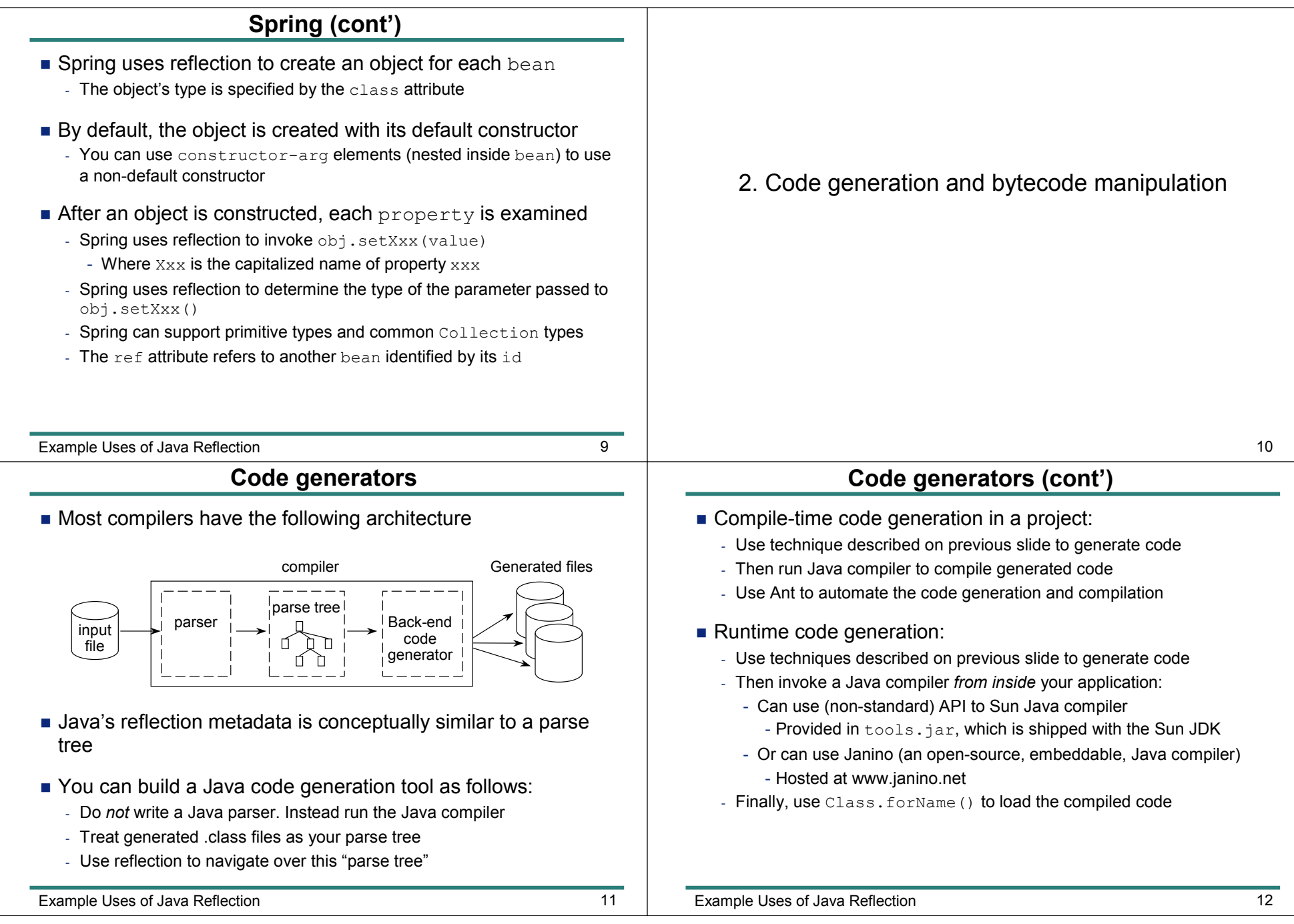

### Chapter 3: Example Uses of Java Reflection

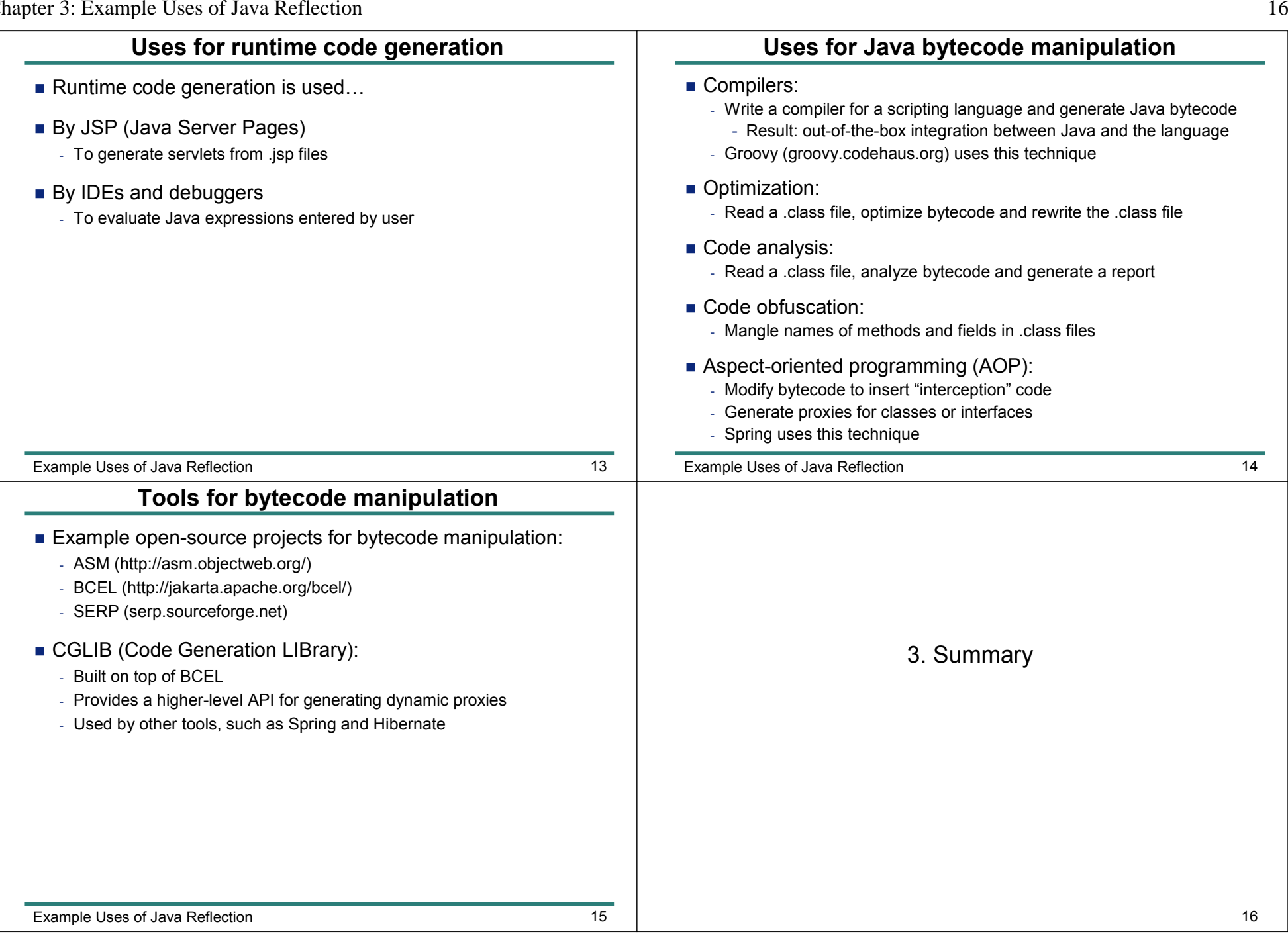

#### **Summary**

- A *lot* of tools use Java reflection:<br>Plugins to extend functionality of an
	- Plugins to extend functionality of an application (Ant)<br>Auto-completion in Java editors and IDEs
	- Auto-completion in Java editors and IDEs
	- Use naming conventions of methods to infer semantics (JUnit test methods)
	- Tie components together (Spring)<br>Compile-time code generation
	- Compile-time code generation
	- Runtime code generation<br>——Cenerate proxies
	- Generate proxies
	- Generate
	- Generate servlets from a markup language (JSP)<br>- Evaluate Java expressions entered interactively by a user

Example Uses of Java Reflection 17<br>
17

Chapter 3: Example Uses of Java Reflection